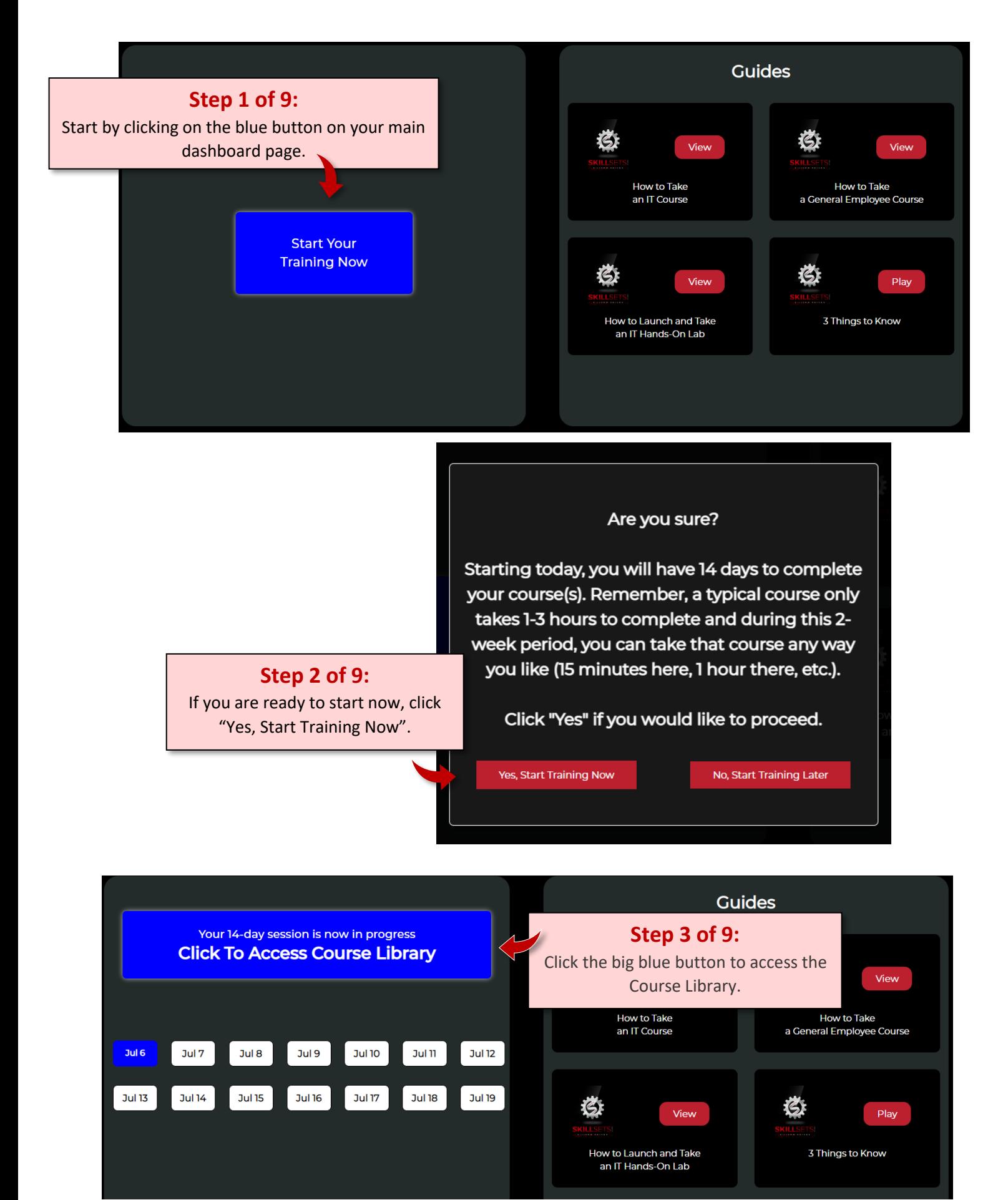

## **How To Take a SkillSets GENERAL EMPLOYEE (Professional Development) Course**

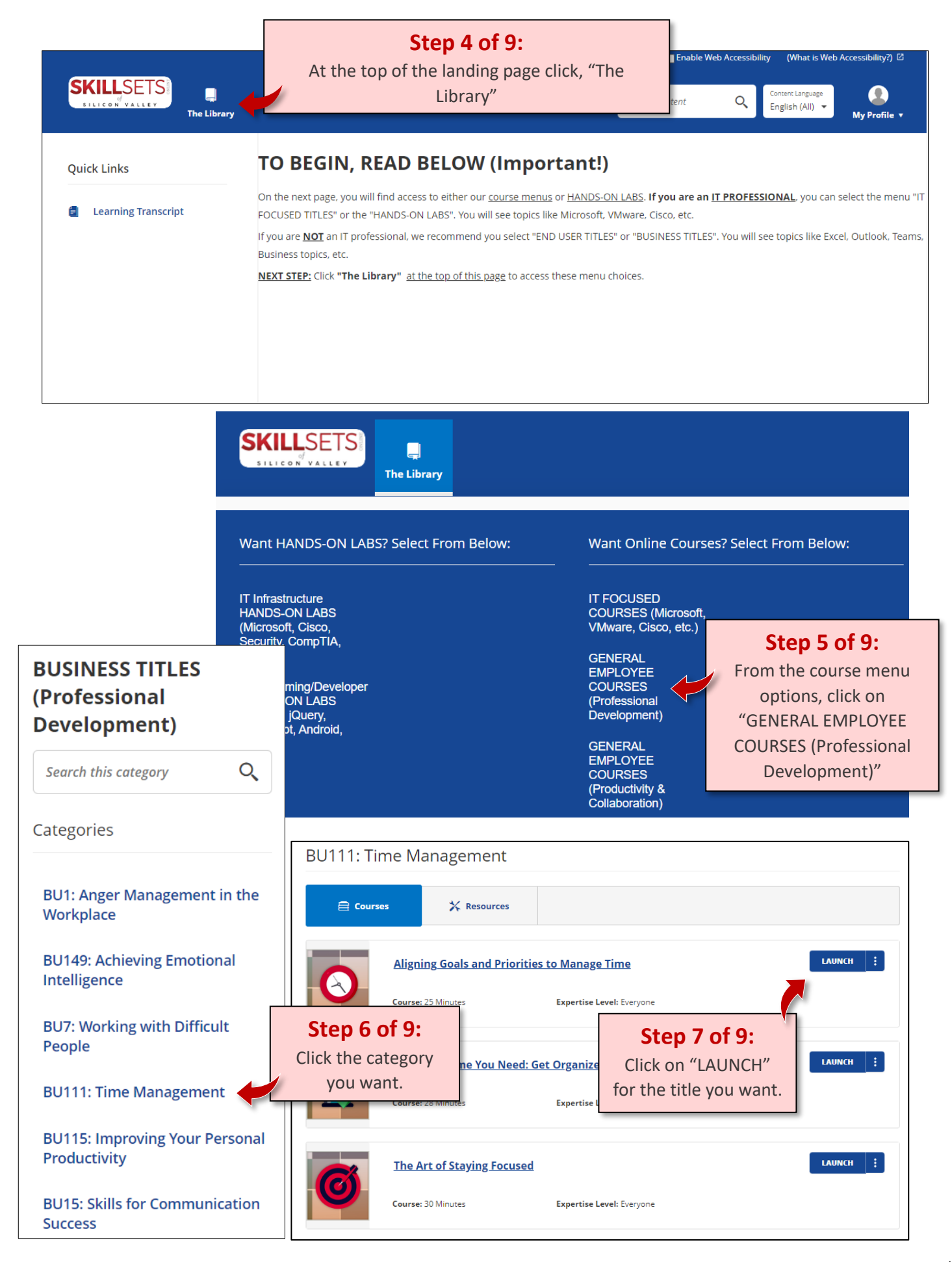

## **How To Take a SkillSets GENERAL EMPLOYEE (Professional Development) Course**

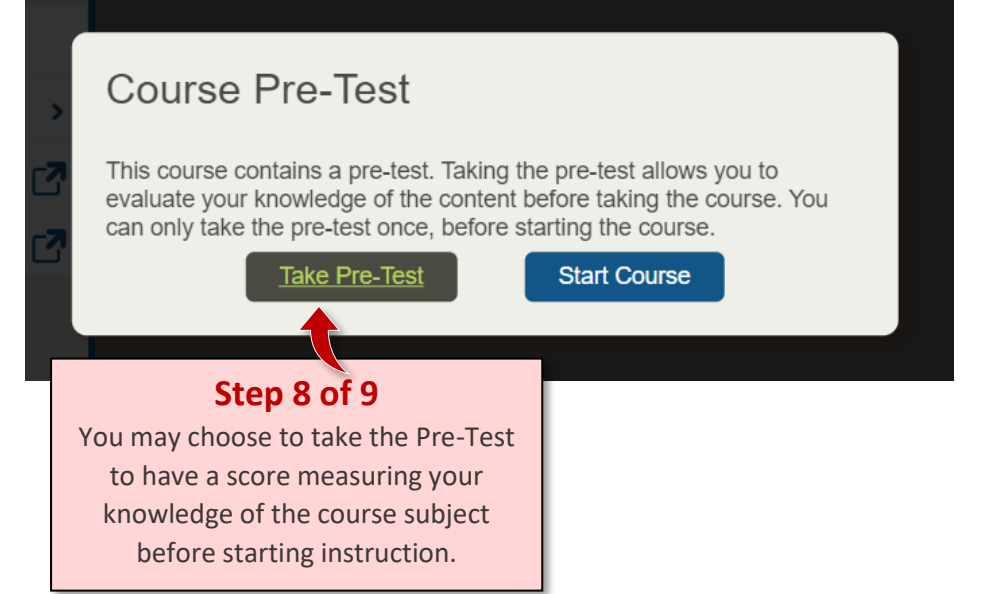

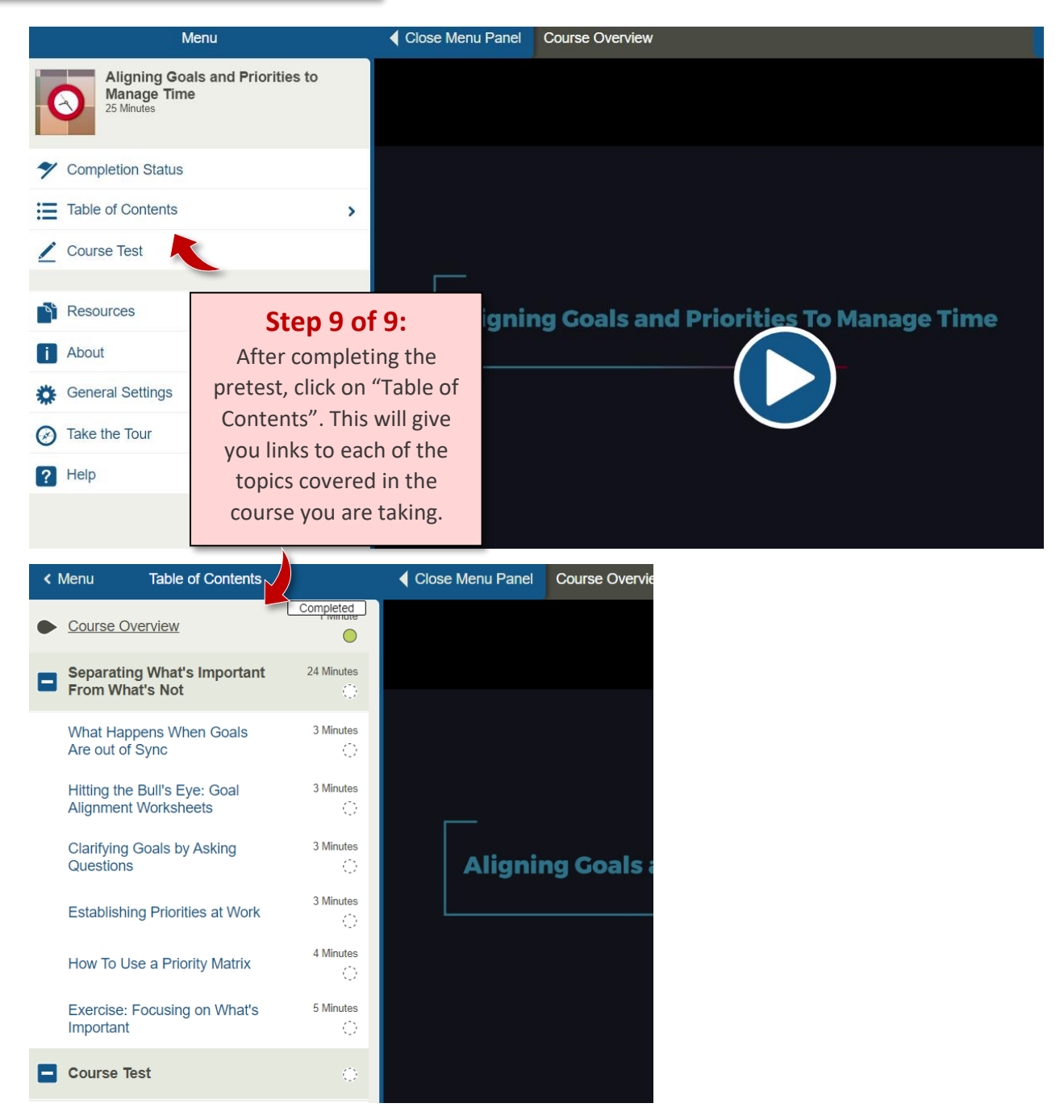